Copyright © 1972, by the author(s). All rights reserved.

Permission to make digital or hard copies of all or part of this work for personal or classroom use is granted without fee provided that copies are not made or distributed for profit or commercial advantage and that copies bear this notice and the full citation on the first page. To copy otherwise, to republish, to post on servers or to redistribute to lists, requires prior specific permission.

#### EXAMPLES OF COMPUTER AIDS TO ALGORITHM VERIFICATION

by

## W. D. Maurer

Memorandum No. ERL-M319

January 1972

ELECTRONICS RESEARCH LABORATORY

 $\mathcal{L} \times \mathcal{L}$ 

College of Engineering University of California, Berkeley 94720

Research sponsored by the National Science Foundation, Grant GJ-821.

 $\mathcal{L}_{\mathbf{z}}$ 

È.

#### EXAMPLES OF COMPUTER AIDS TO ALGORITHM VERIFICATION

#### W. D. Maurer

The following descriptions of programs and sample input and output were produced by students in the fall quarter of 1971 as class term projects. Each is an aid to the verification of programs which are written in a specific languages. The languages and the students who wrote the computer aids (all of which have themselves been written in SNOBOL 4) are as follows:

> COMPASS (assembly language, CDC 6400) — Michael Megas SNOBOL 4 -- Joon Chang PL/1 -- Edward Gould Extended SYMBOL (assembly language, XDS Sigma 2) -- Mark Burnside ALGOL -- Richard Harris ALGOL -- Pavel Stoffel ALGOL -- Hideki Nakano DAP-16 (assembly language, Honeywell 416) -- Jean-Yves Le Goic PDP-8 Assembly Language -- Alan Campbell

The minimum amount of work accepted for credit was <sup>a</sup> program which listed out the control paths, relative to an arbitrary set of control points, of <sup>a</sup> program written in <sup>a</sup> well-defined subset of the given language. Specifically, suppose that the input program has assertions given before certain of its statements (the control points). Then a control path is any way that the program can get from one control point to another. Each of these is listed as follows. First, the assertion attached to the initial control point is printed out. Any assignments occurring in the control path are listed as they are. If <sup>a</sup> conditional transfer appears in the control path, then some condi tion (either the given condition or its negation) must be satisfied if this particular control path is to be taken, and this condition (and not the entire conditional statement) is printed out at the point in the path where the conditional transfer occurred. Finally, the assertion attached to the final control point is printed. All this is done for all control paths. This is the tedious part of the job of proving <sup>a</sup> program (partially) correct; the person who is proving the correctness of <sup>a</sup> program is expected to go through the control paths correctness or a program is expected to go through the control pa<br>as listed and prove, for each one, that if it is started with its initial assertion valid, and if it is actually taken, then when it finishes the final assertion given will be valid.

- Still another program verifier, not described here, has been written by Pauline Wong, for the handling of FORTRAN input programs. It was written in SNOBOL <sup>4</sup> and later recoded in FORTRAN by <sup>a</sup> group of six students under Pauline Wong's direction.

# PRESENT PUN3TI0NS OF THE COMPASS VERIFICATION PROGRAM Michael  $C \cdot Megas$ <br>Dec. 17, 1971

- I. Lists the input program
- II. Determines the Control Paths of that program
- III. Lists those control paths, with the following information and notations;
	- 1. The specified preconditions
	- 2. The program statements
	- 3. The register assignment(s) mads by each statement

REG 33 SET TO :  $1\frac{4}{5}$ : means register B $\frac{4}{3}$  set to the Integer value 5

REG A6 SET TO :  $A\ddot{a}J$ : refers to the address of variable <sup>J</sup>

REG X1 SET TO : VO\$L: refers to initial value of variable <sup>L</sup>

REG A2 SET TO : S $\frac{3}{4}$ ARY(VO $\frac{1}{2}$ L): refers to address of the subscripted variable ARy(L) (initial value of L)

REG X2 set TO : VO#ARY(VO#L): refers to Initial value of ARy(L)

4. Notes assignments of new values to variables

NEW VALUE IN VALS : V1 $\frac{4}{3}$ ARY(1 $\frac{4}{3}$ 5) . EQ. 1 $\frac{3}{3}$ 13: means ARY(5) has been assigned the integer 13 as its new value (VI)

- 5. Post Conditions (which it does not yet verify)
	- 6. The final value string showing all of the values each variable has had thruout the control path, including those which were assigned by the preconditions.
	- 7. Error messages whenever combinations are attempted which are not meaningful to the program, e.g., adding the address of one variable to the address of another variable.

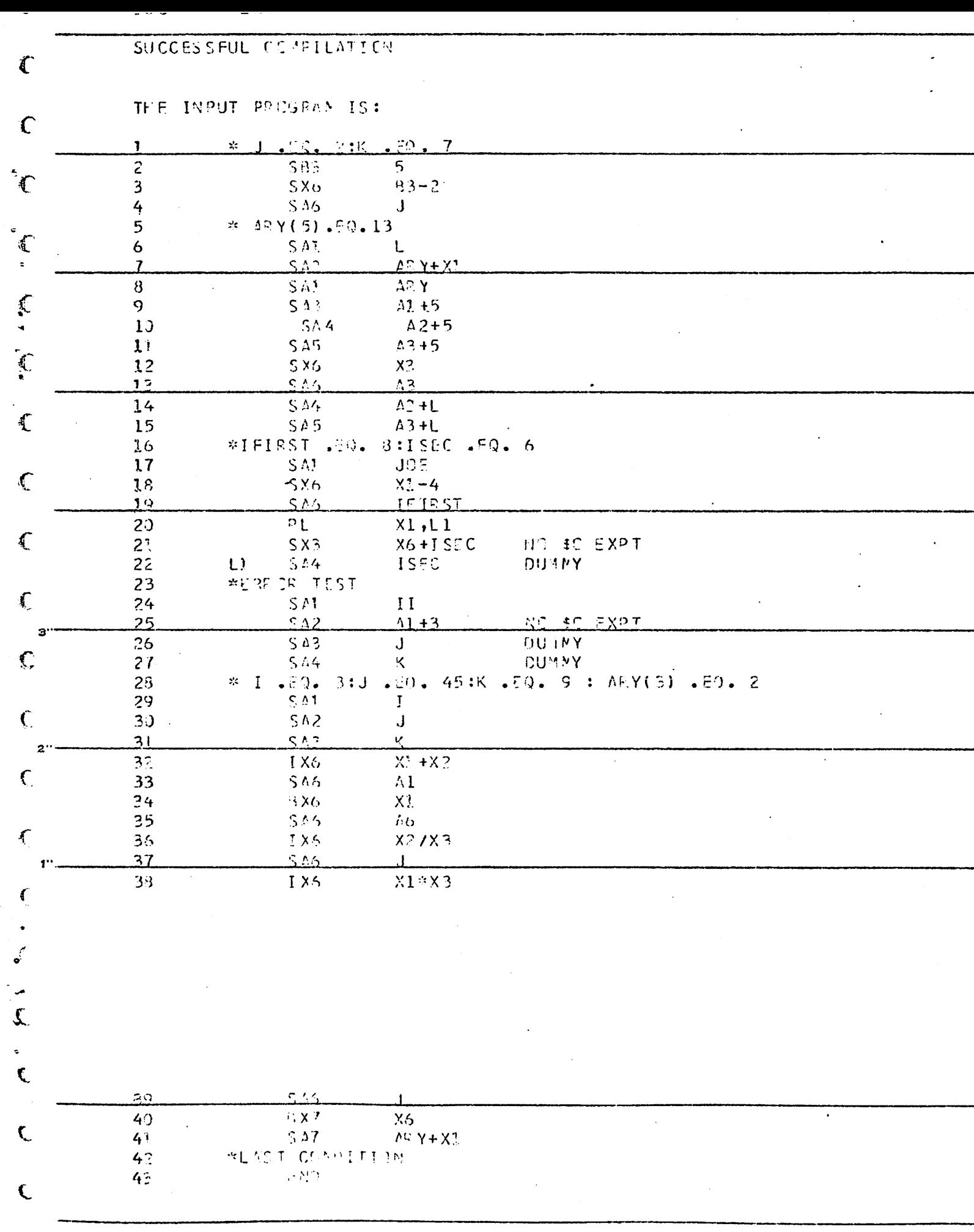

 $\Delta \sim 10^{-1}$ 

**CONTRACTOR** 

 $\overline{\mathcal{L}}$ 

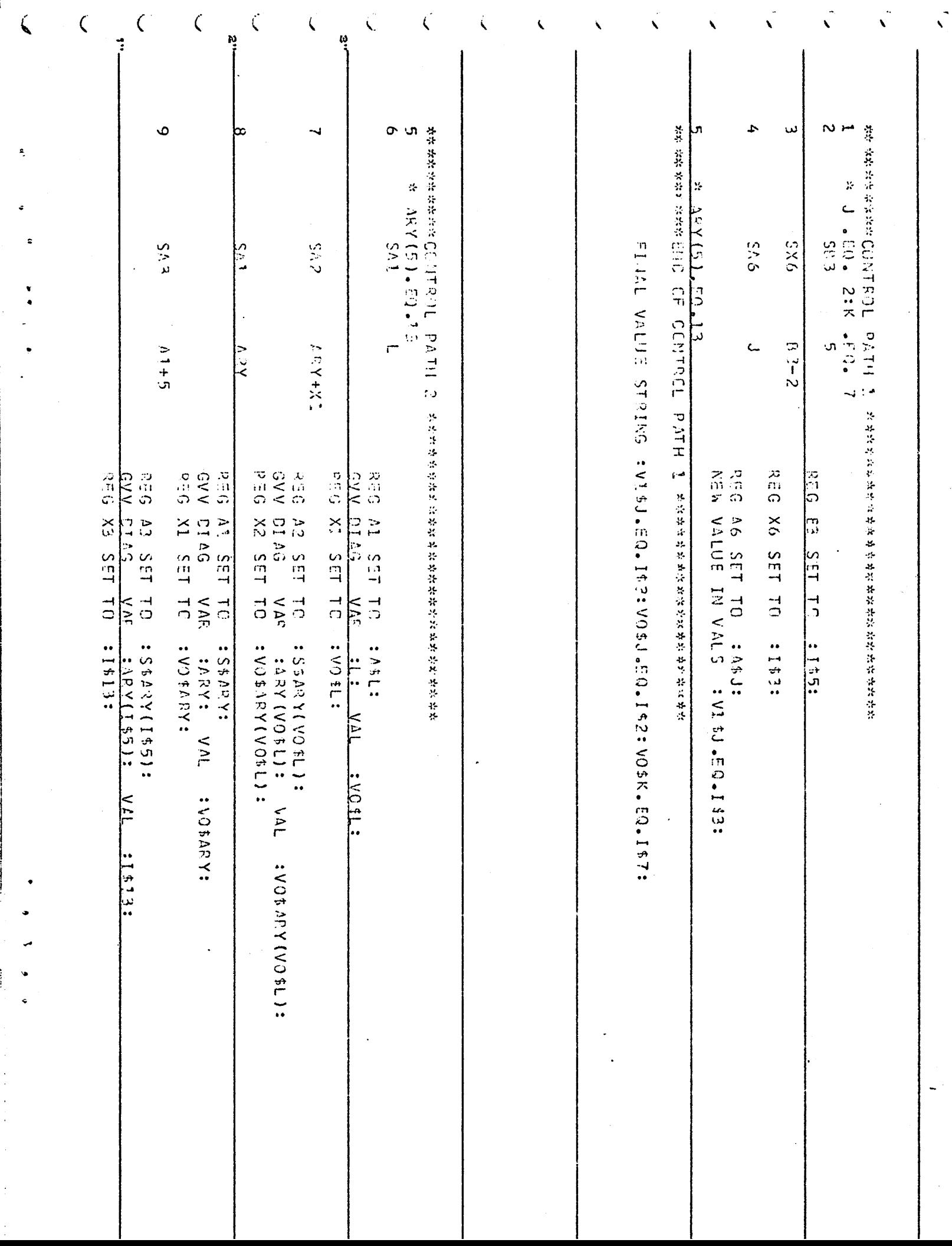

 $\frac{1}{\sqrt{2}}$ 

Â,

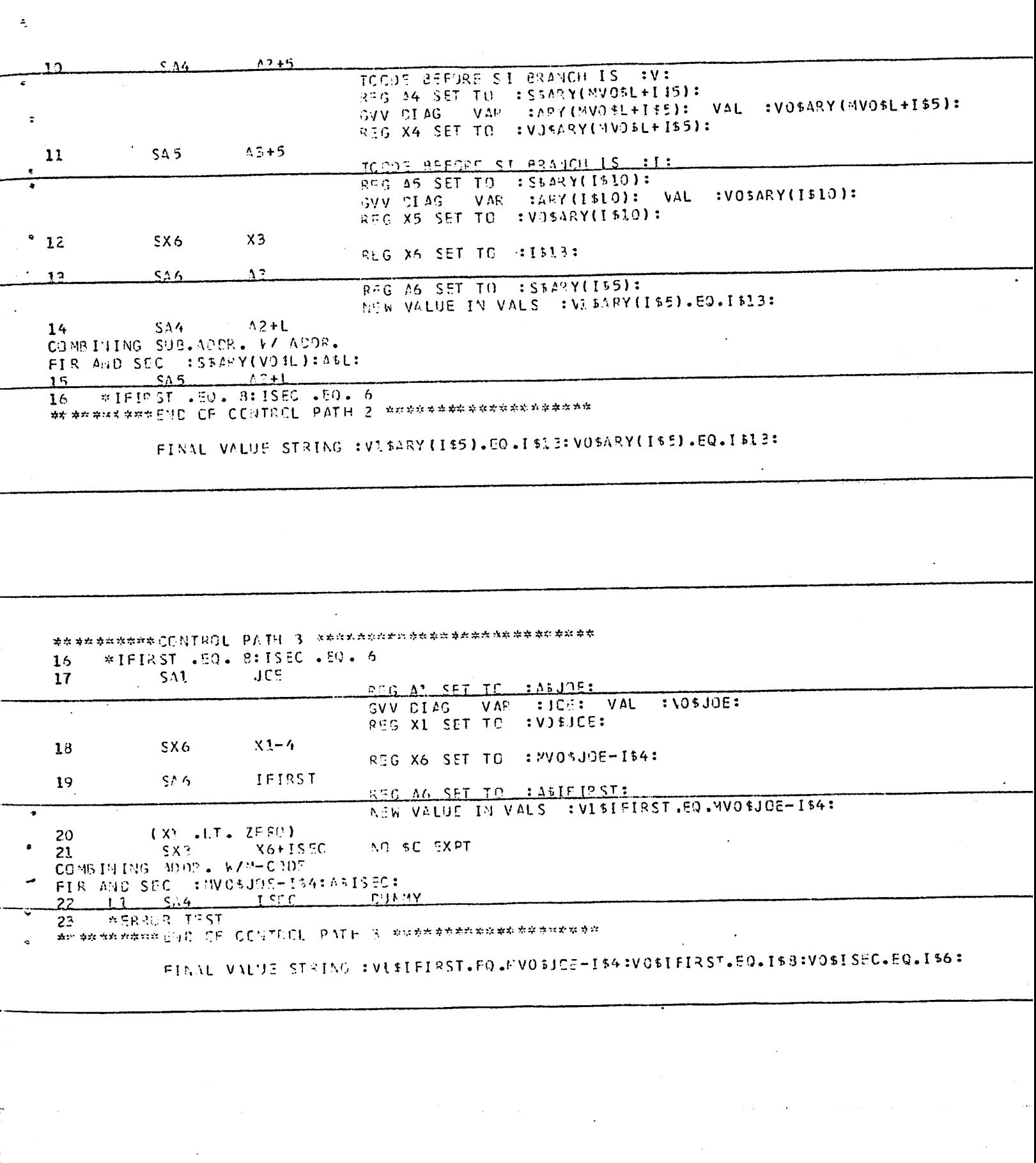

 $\sim$ 

 $\frac{1}{2}$  , and the components of the set of the set of the set of the set of the set of the set of the set of the set of the set of the set of the set of the set of the set of the set of the set of the set of the set of

 $\mathcal{L}(\mathcal{A})$ 

 $\mathcal{L}^{\text{max}}_{\text{max}}$ 

 $\alpha$  , which is a simple polynomial constant of  $\alpha$  is a sequence of  $\alpha$ 

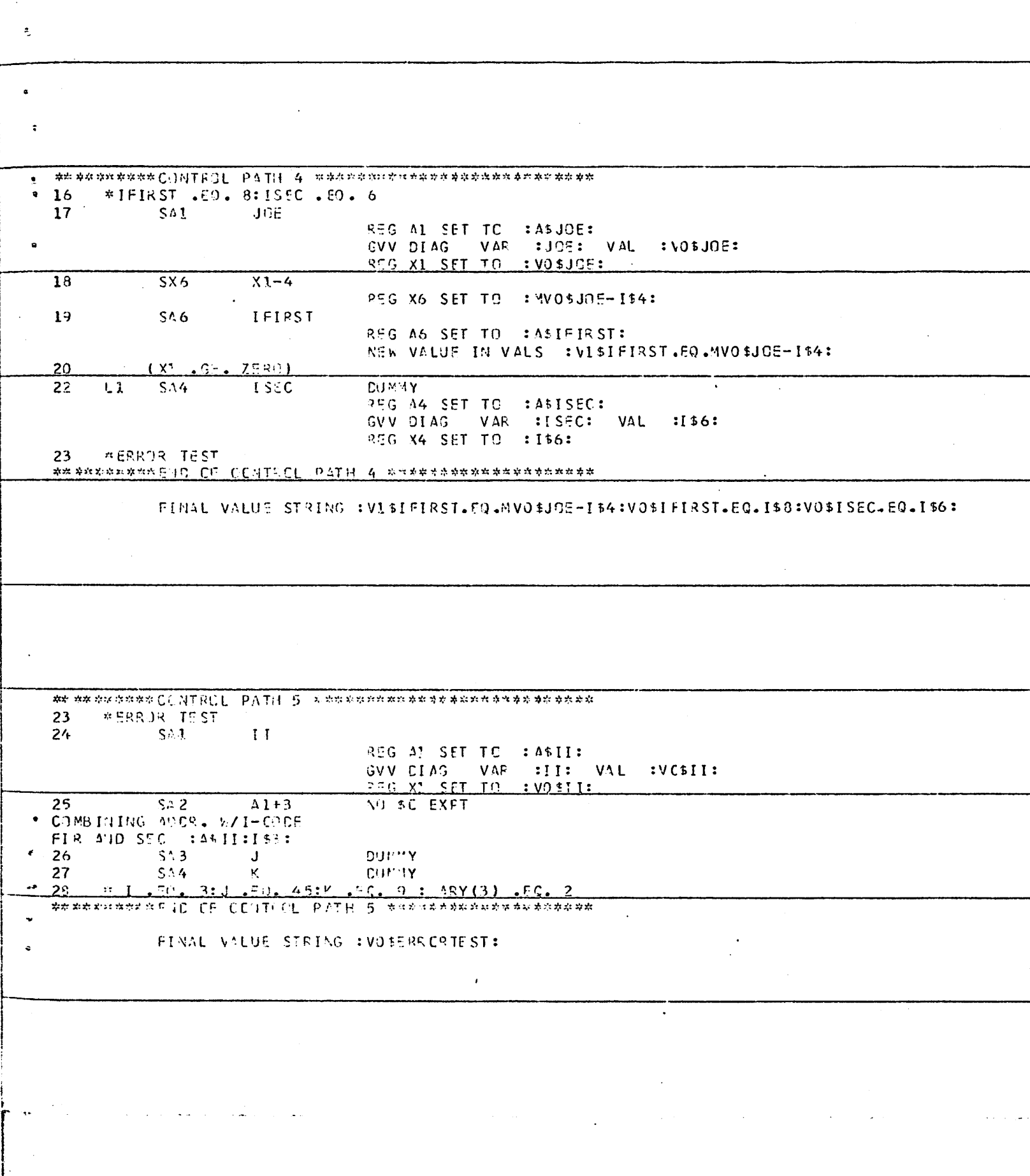

يمان ستجدد الرابط والمنادي المتناد المتابعات المنادي المواردة وتجاهده والمتحدد المنادي

 $\frac{1}{2}$ 

 $\frac{1}{2} \left( \frac{1}{2} \right) \left( \frac{1}{2} \right) \left( \frac{1}{2} \right)$ 

 $\sim 10$ 

 $\mathcal{O}(4\pi\log n)$  and  $\mathcal{O}(4\pi\log n)$ 

 $\mathcal{L}_{\mathbf{z}}$  , and  $\mathcal{L}_{\mathbf{z}}$  , and  $\mathcal{L}_{\mathbf{z}}$  , and  $\mathcal{L}_{\mathbf{z}}$ 

 $\frac{1}{2}$ 

 $\ddot{\phantom{a}}$ 

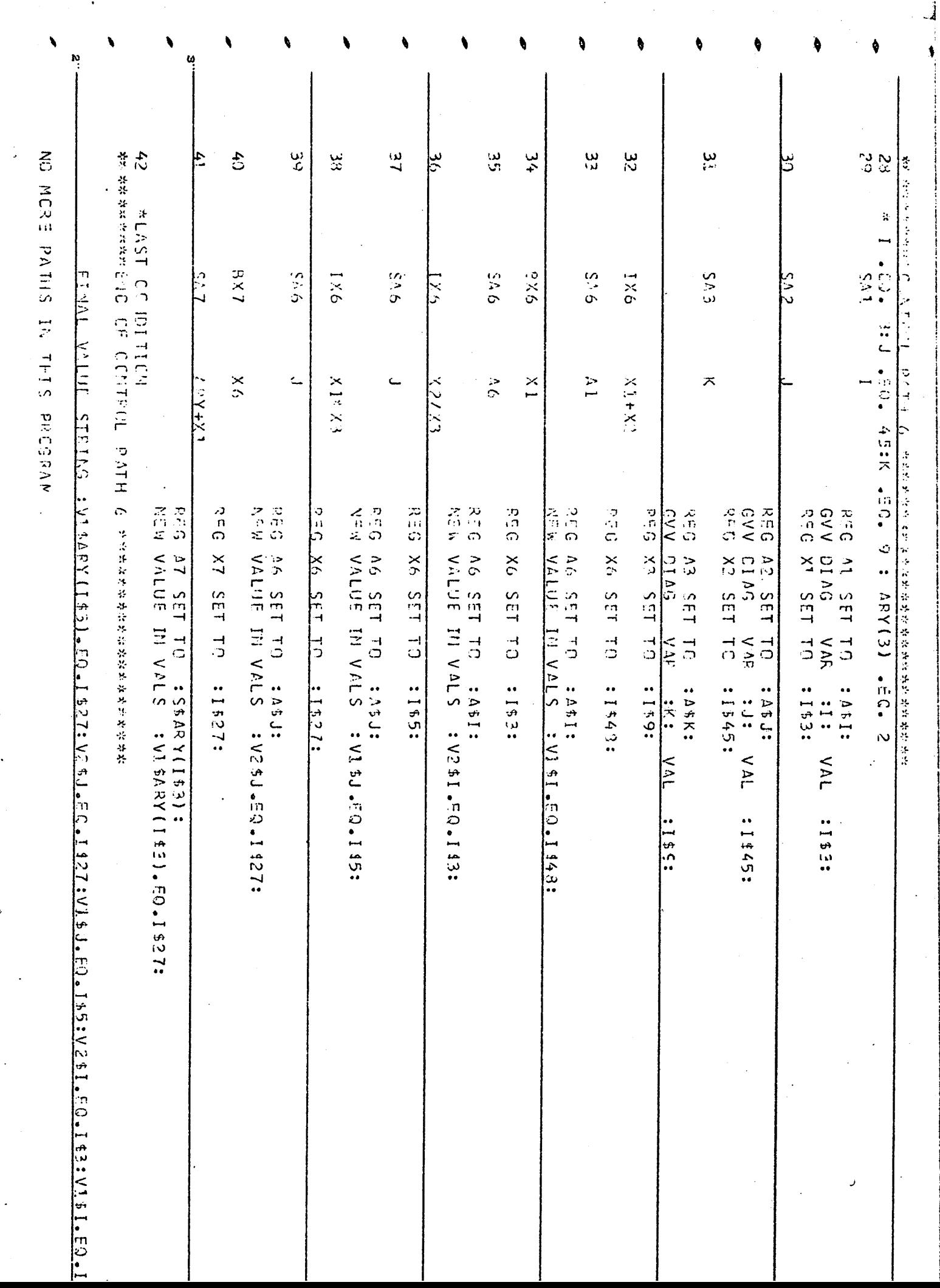

 $\ddot{}}$ 

t

Status Report or Program Verifier for SNOBOL source program

The abilities of the verifier at the present and procedures for input deck preparation are as follows;

- 1). Verifier first checks the syntax of input program, and provides error-message if any error is detected.
- 2). Verifier enumerates control paths of the input program. For each control path, verifier tries to verify the final assertions with respect to the initial assertions. and statements in the control path itself. Only simple algebraically expressed assignment statements and conditional statements in the final assertions are verified at the present.

If <sup>a</sup> closed loop is found inside <sup>a</sup> control path. Verifier prints out the error-message together with the loop,

- 3). For each SNOBOL statement which has either successful or failure brahch condition. Verifier explicitely prints out which condition the current control path assumes. If additional information about the possible values of indirectly referenced variable is given, branching with indirect referencing is also possible,
- $\mu$ ). Preparation of input deck.

 $\epsilon$ .n

- a). comments------ start with  $*$  in the first column.
- b), assertions --- start with  $\frac{x}{i}$  in the first two columns.
- c). Formula(s) defining an assertion inductively -- start with \*\* in the first two columns.
- d). To supply informations about possible values of a indirectly referenced variable  $-$ - start with  $\frac{1}{2}$ .

e). The syntax of assertion statements are the same as specified by the SNOBOL language, using a comma as the delimiter between assertions.  $\label{eq:2} \mathcal{F}(\mathcal{F}) = \mathcal{F}(\mathcal{F}) = \mathcal{F}(\mathcal{F}) = \mathcal{F}(\mathcal{F})$ Assertions about logical conditions should be punched following the syntax of FORTRAN.

and the state

 $\mathcal{L}^{\mathcal{L}}$  , and the set of the set of the set of the set of the set of the set of the set of the set of the set of the set of the set of the set of the set of the set of the set of the set of the set of the set of t  $\mathcal{L}^{\mathcal{L}}$  , and the set of the set of the set of the set of the set of the set of the set of the set of the set and the first state of the state of the state of the state of the state of the state of the state of the and the second control of the control of the second control of the control of the control of the control of the  $\mathcal{A}$  and the state of the state of the state of the state of the state of the state of the state of the state of the state of the state of the state of the state of the state of the state of the state of the state of  $\label{eq:2.1} \mathcal{L}(\mathcal{L}^{\mathcal{L}}(\mathcal{L}^{\mathcal{L}}(\mathcal{L}^{\mathcal$ 

and the different control of the control of the state of the control of the control of and the state of the control of the state of the state of the state of the state of the state of the state of the state of the state of the state of the state of the state of the state of the state of the state of the stat and the second control of the same second control of the same pathways to the p **这是我们的人的人,我们的人们的人们的人们的人们的人们的人们的人们的人们的人们的人** and the second second service of the second second development and the same state of the state of the state of the state of the state of

 $\mathbf{y} = \mathbf{y} \cdot \mathbf{y}$  , where  $\mathbf{y} = \mathbf{y} \cdot \mathbf{y}$  , where  $\mathbf{y} = \mathbf{y} \cdot \mathbf{y}$ 

ji s

. We also additional model with a second contact the second second probability  $\omega$  $\mathcal{A} = \{ \mathcal{A} \in \mathbb{R}^d \mid \mathcal{A} \in \mathbb{R}^d \mid \mathcal{A} \in \mathbb{R}^d \mid \mathcal{A} \in \mathbb{R}^d \mid \mathcal{A} \in \mathbb{R}^d \mid \mathcal{A} \in \mathbb{R}^d \mid \mathcal{A} \in \mathbb{R}^d \mid \mathcal{A} \in \mathbb{R}^d \mid \mathcal{A} \in \mathbb{R}^d \mid \mathcal{A} \in \mathbb{R}^d \mid \mathcal{A} \in \mathbb{R}^d \mid \mathcal{A} \in \mathbb{R$ and the state of the second control of the state of the state of the state of the state of the state of the state of the state of the state of the state of the state of the state of the state of the state of the state of t

A PARTIES AND MALE CONTRACTOR CONTRACTOR and the state was a family and the service and the state of the state of 

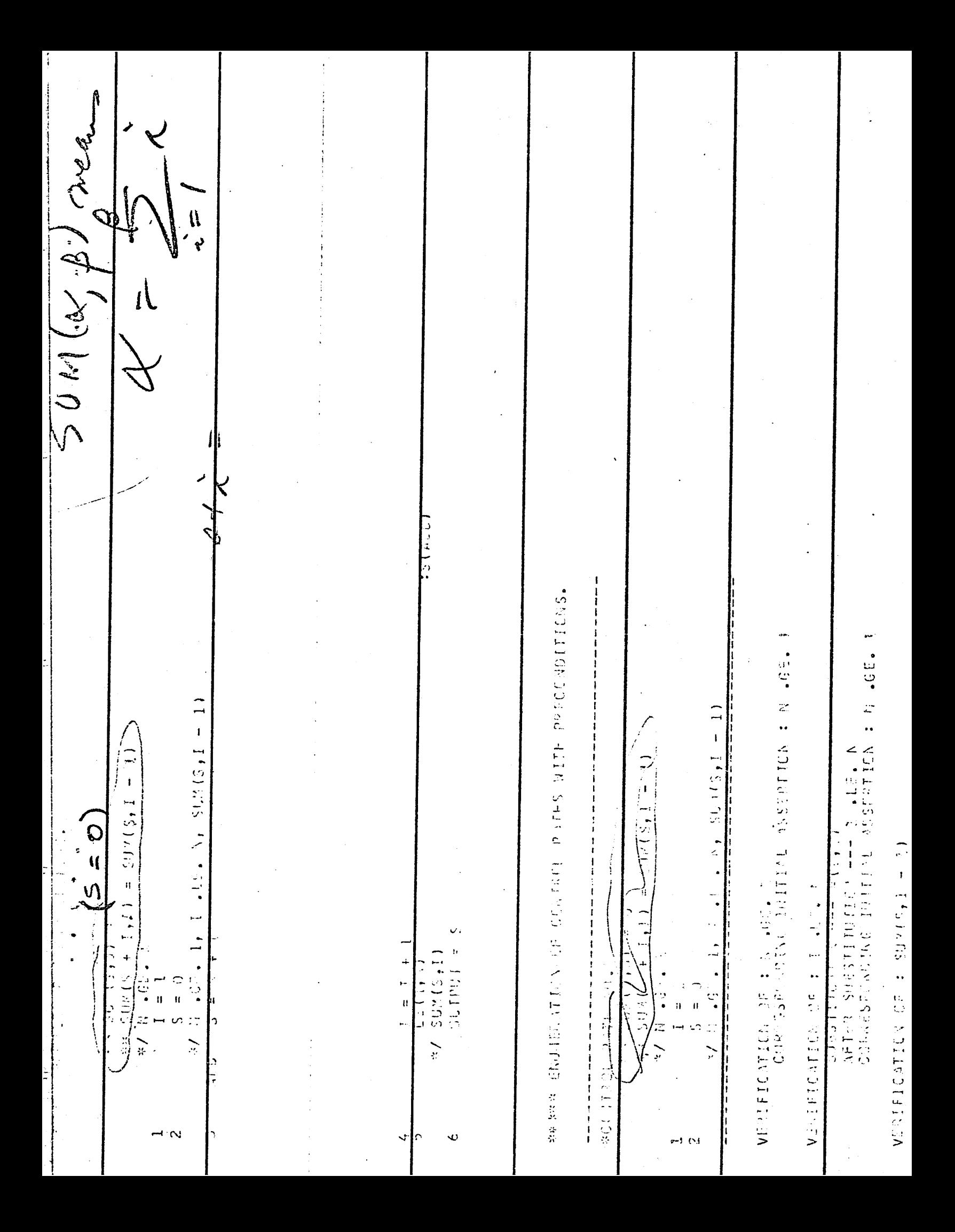

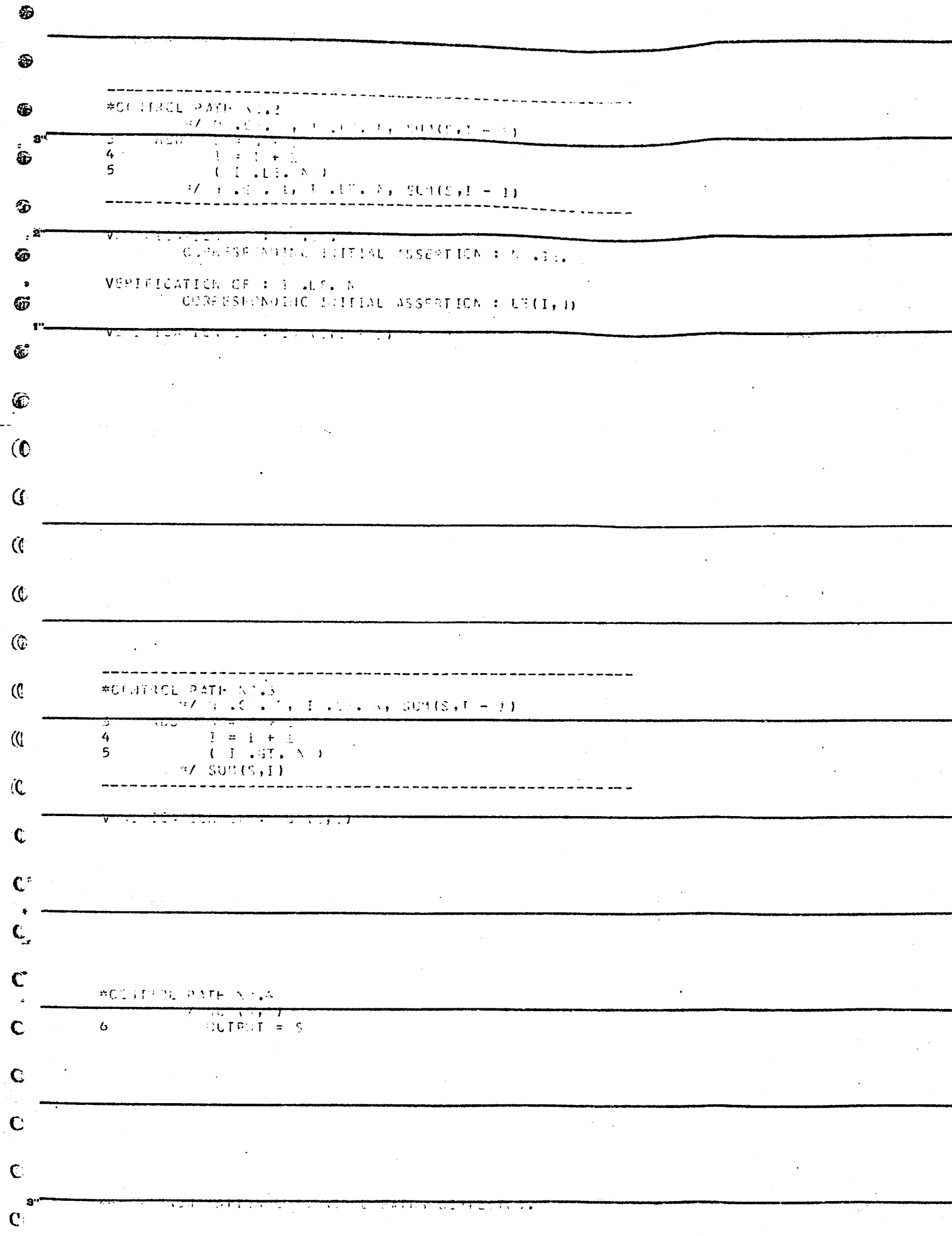

### USING THE PE/I PROGRAM VERIFICATION AID

The PL/I program verification aid is a SNOBOL 4 program designed to aid in the verification of correctness of a program written in PL/I. It is very simple to use, but a few constraints must be placed on the program to be verified. These constraints are such that existing programs will most likely not be in acceptable format. Even so, if they are kept in mind while writing a PL/I program, there is only a very limited number of features that cannot be either used directly or written in another form, using only allowable statements.

The constraints that must be imposed are as follows:

The only comments that are allowed are those to be used as assertions in verification.

2. Statements must be contained on one card, and must be terminated with <sup>a</sup> semicolon.

3. DO statements, ELSE clauses, BEGIN blocks, and internal procedures are not yet supported.

4. All declarations and similar non-executable statements must precede the first assertion, and the first assertion must precede the first executable statement.

5. The verification aid assumes that the program to be verified is correct and legal PL/I. Statements that are not PL/I statements, but are in the correct format, will be accepted, although their meaning is not defined. Some faults, such as attempting to transfer to an undefined label, will cause error termination of the verifier.

Actual use of the verification aid is quite simple and straightforward. The program to be verified is submitted as data to the verification program. The deck setup for the 6400 follows.

> Job card SNOBOL. 7-8-9 verifier source deck 7-8-9 program to be verified 6-7-8-9

Output from the verifier is also easy to use. The control paths through the data program are scanned from the assertion indicating the first control point until all paths have been indicated. Scanning then begins at the next control point, and so on until all possible paths are indicated. All statements before the first control point are skipped. A listing of the verification aid and a sample output may be fould in the accompanying sample run.

![](_page_15_Picture_40.jpeg)

![](_page_15_Picture_41.jpeg)

![](_page_15_Figure_2.jpeg)

![](_page_15_Picture_42.jpeg)

![](_page_15_Figure_4.jpeg)

 $\hat{C}$ 

 $\overline{C}$ 

í

 $\circledcirc$ 

 $\ddot{\circ}$ 

 $\hat{C}$  $\frac{1}{2}$ 

 $\bullet$ CONTROL PATH I, BEGINS AT CONTROL POINT I  $7*$  M>0 M>0  $*$ / Q  $I = M$  $J = N$  $/$ \* M>0 N>0 I>0 J>0 GCD(I,J)=GCD(M,N) \*/  $\ddot{\mathbf{C}}$ CONTROL PATH 2, BEGINS AT CONTROL POINT 2  $/*$  M>0 N>0 I>0 J>0 GCD(I,J)=GCD(M,N) \*/ ◐  $(I=J)$  $\sqrt{\ast}$  I=GCD(M,N)  $\sqrt{x}$ /  $\bullet$ CONTROL PATH 3, BEGINS AT CONTROL POINT 2  $1*$  M>i) N>0 I>0 J>0 GCD(I, J)=GCD(M, N) \*/ o  $\mathfrak{m}$ ( $I = J$ )  $(1<1)$  $\bullet$  $J = J - 1$ \\*``!\>U\_N>O\_I>O\_J>O\_CCD(I\*1)=CCD(W\*)\_\*\  $\bullet$ CONTROL PATH 4, BEGINS AT CONTROL POINT 2 /\* M>0 N>0 I>0 J>0 GCD(I,J)=GCD(M,N) \*/ Ò  $M = J$ काराम  $I = I - J$  $\neq$  M>0 N>0 I>0 J>0 GCD(I,J)=GCD(M,N) \*/ € CONTROL PATH 5, BEGINS AT CONTROL POINT 3  $7 * 1 = GCD(M, N) * T$ RETURN(I) \*\*\*\*\* CONTROL RETURNS TO CALLING PROGRAM ்ல  $\mathbf{C}$ SCANNER EXECUTION COMPLETE PROGRAM ENDED É.  $\epsilon$ ستة € C.  $\mathbf{C}$ C.

 $\bullet$ 

This writeup describes the program for determining program correctness of assembly programs written in Xerox Data Systems (XDS), formerly Scientific Data Systems (SDS), Extended Symbol for operation on XDS Sigma 2 and Sigma 3 computers. It defines limitations on the format of the Symbol program as imposed by the correctness program.

The general function of the program is to read in <sup>a</sup> syntactically correct symbol program and produce complete copies of all possible control paths (like branches of <sup>a</sup> tree) by selectively permuting the conditional branch in structions.

The symbol program statements must be placed in the following required order: The first card must have an asterisk in column one followed by an initial assertion concerning initial values. This card may be followed by any number of statements having no branch or transfer instructions. Following this is the intermediate assertion (asterisk in column one) concerning the status of the function being processed. The following statements contain labels and both conditional and unconditional branch statements which eventually determine the value of the function along with termination branch. After this is the findl assertion on the value of the function followed by card containing the label of the termination branch.

#### Example

- (1) \* Initial assertion
- (2) Statements contain no branch or transfer
- (3) \* Intermediate assertion
- (4) Evaluation of function
- (5) « Final assertion
- (6) Termination label as specified in (4)

![](_page_19_Picture_1.jpeg)

Richard L, Harris EECS 198-3, Prof. Maurer Fall, 1971

#### TERM PROJECT WRITE-UP

This SNOBOL program accepts as input a series of ALGOL statements which must be syntactically correct. Statements may have any of the following forms:

![](_page_20_Picture_560.jpeg)

- $(4)$  label part variable  $i$ = expression ;
- (5) 'COMMSMT' (any string of symbols not containing

•)»/ •

where

label part is a valid ALGOL label (may be null) condition is an ALGOL boolean expression not involving 'IF\*

action is either  $(2)$  or  $(3)$  where the label part is null alternative action is the same form as action variable is an ALGOL varible expression is any valid ALGOL arithmetic expression not involving 'IF',

Any symbol valid as an equivalent of an ALGOL symbol on the ALGOL compiler at the Berkeley Computer Center (CDC 6A00 on3v) is acceptable to this progeam, ( example: the ALGOL symbol » may be represented as  $=$ , or 'EQ', or 'EQUAL' as is consistent with the ALGOL available on the 6400.

Output from the program is <sup>a</sup> listing of control paths from each assertion to the next one. (It is assumed that every 'COMMENT' is an assertion.) If the program transfers' to a statement not in the input deck, either by a 'GOTO' or by "running off the end", the last line in the control path indicates that this is what has happened, rather than being an assertion.

and the window and their mark and me

Harris term project write-up fall <sup>1971</sup> page 2

r '< f

> If the ALGOL program part transfers to a statement previously' listed in the current control path.without passing by an assertion, an error message is printed, followed by those lines of the program which might loop back on themselves . At this point all attempts to trace control paths which start at the same assertion are abandoned and normal tracing resumes with the next assertion.  $\frac{1}{2}$  .

If an ALGOL statement is included which does not begin with 'IF' or "COMMENT' or 'GOTO' (or its equivalent, 'GO TO') and is not <sup>a</sup> simple variable assignment, it is treated as though it were.

Statements of the form  $(4)$  are listed in the control path in their original form, but with all blanks removed.

Statements of the form  $(1)$  or  $(2)$  cause the listing of the condition or its negation in parentheses. If the action or alternative action is taken, it is listed, without blanks, if it is of the form  $(4)$ .

Statements of the form (3) cause ho output, but serve to direct the SNOBOL program in its tracing of control.

Statements of the form (5) are listed, with blanks, and the ALGOL symbol 'COMMENT' replaced by the word assertion.

Note: a list of ALGOL symbols and acceptable equivalents is available in the 6400 System Mess ages,<br>dated 6/18/69

![](_page_22_Picture_1.jpeg)

¢

#### VERIFICATION PROGRAM FOR PROGRAMS WRITTEN IN ALGOL (USERS MANUAL)

#### I. Introduction, purpose, and function.

This program has been designed to be used and has tested on the CAL CDC  $6400$  computer. It is a veribeen tested on the CAL CDC 6400 computer. fication program. Its purpose is to aid the user in verifying that <sup>a</sup> program written by him in <sup>a</sup> subset of ALGOL is correct, namely that it does what it is supposed to do. This is accomplished in the following way: This is accomplished in the following way: This program accepts as input a program written in a subset<br>of ALGOL. At various points in the ALGOL program the At various points in the ALGOL program the user might insert COMMENT cards which contain certain assertions. Thse assertions must be valid during the execution of the ALGOL program when control passes through these points if the program under test is correct at all.

The verification program will analyze all possible ways the control can flow in" the program under tost. (Note that by "all possible ways the control can flow" does not mean an actual control flow when the program is executed given a set of data). The analysis consists of constructing what it is called "contol paths". A conconstructing what it is called "contol paths". trol path is <sup>a</sup> sequence of statements that are executed in the given order under certain conditions, <sup>A</sup> control path always starts when a COMMENT card is encountered<br>and the given ASSERTION will be stated. Durint the conand the given ASSERTION will be stated. trol path if at any time one or more statements are exe cuted because <sup>a</sup> certain condition is met then the con dition is listed in brackets. This condition can be either the true or false case of a Boolean expression encountered in an IF statement, <sup>A</sup> control path is ended and the program goes into searching for another possible path whenever control flows into <sup>a</sup> COMMENT statement or there is a transfer to a statement which follows immediately<br>a COMMENT statement. Thus. any control path will begin Thus, any control path will begin and end with an ASSERTION.

All what the program does is to list the ALGOL program which is under verification and as an output <sup>a</sup> numbered list of all possible control paths. It is left to the user to prove that given that the ASSERTION from the begining of any path is true, as well as the fact that the program variables are under the restrains stated by the Boolean expressions enclosed in parentheses, the execution of the statements of the path under consi deration will have <sup>a</sup> total effect on the variables of the

program such that the ASSERTION from the end of the path will hold true.

The program can detect if the input program contains<br>an infinite loop. In this case an error message is In this case an error message is printed and the program halts.

#### II. How-to use the progrem, input format and restrictions.

The verification program has been written in SNOBOL, and it can be called either by SMOBOT.. or XSNOBOL, control cards.

The input cards contain the ALGOL statements according to <sup>a</sup> free format (i.e. <sup>a</sup> statement can be extended on more cards if necessary or even two or more statements can be punched on the same card. Leading, trailing and inserted blanks can be used as desired. Though, no blanks can be inserted in the name of any label.). The blanks can be inserted in the name of any label.). The<br>last statement of the ALGOL program must be blank (i.e. empty).

The ALGOL subset accepted by this program is restricted by the following rules:

- arithmetic expressions should not contain con structions of the form!

> <if clause><simple arithmetic expression> else<arithmetic expression>

(if they do analysis is done in one path. No different paths are constructed for different conditions of the Boolean expression(s)).

- Boolean expressions should not contain the construction of the form:

<if clausexsimple Boolean>QlsQ<Boolean expressions,

- no blocks and compound statements are allowed.

- no FOR statements are allowed.

- a statement inside an IF statement cannot have <sup>a</sup> label,

- a designational expression must be <sup>a</sup> label,

- no designational expression is allowed in an expression.

-2-

![](_page_25_Picture_16.jpeg)

Ţ

n ar shekara tin bir

1

 $\sim$  10  $\,$ 

![](_page_26_Picture_13.jpeg)

 $\label{eq:2.1} \begin{split} \mathcal{L}_{\text{max}}(\mathbf{r}) = \mathcal{L}_{\text{max}}(\mathbf{r}) \end{split}$ 

 $\frac{1}{2}$ 

 $\mathbf{i}$ 

The following program looks at the PDP-8 assembly language program of <sup>a</sup> simple version of Euclid's algorithm for finding the greatest common divisor of two integers <sup>M</sup> and N, and finds the control paths. Determining these paths is essential in the field of programing verification. In this particular program there are only two branching state ments considered, SPA- skip on positive ACC , and SKA - skip on negative Acc, However the- remaining skip functions can easily be implemented usin^ techniques similar to those used in the SPA and SNA routines. The only restriction being that only one branch instruction is allowed per line. This program also changes DCA n into  $n = ACC$ , Acc = 0° TAD n into (XXXXXXXXXXXXX) ACC = ACC + n;; and CMA into ACC =  $-$ ACC. The PDP-8 assembly program is inserted at the end of the SNOBOL program between the 7/8/9 card and the 6/7/8/9 card.

 $\mathcal I$ 

Alan Campbell

 $14,$ **CHIVd CHIVd**  $\overline{11}$ **PATH4** PATHI  $+ 1 = 0.013(3.7)$ <u>ليا</u>  $*$  1  $\cdot$  0  $*$  0  $\cdot$  0  $\cdot$  0  $0.421214144414410$ SPA: JMP L3;  $XCC = -XCC$  $MCC = MCC + I$ ;  $ACC = -ACC$ ;  $ACC = ACC + ACC$  $4C = ACC + C$  $\frac{1}{2}$  $1 = \sqrt{C C - 2 C} = 0$  . The ILL  $J = ACC$ :  $ACC = 0$  : JMP LI: I=  $ACC$ ;  $ACC = ACC = ACC + CC$ X ×  $*1.34$   $(1.9 - 0.1 - 0.110)$   $(0.10 - 0.010)$   $(0.10)$  $*$  1  $*$  0  $*$  0  $*$  0  $*$  0  $-65100 + 6000 + 6000 + 6000 + 600$ \*ACC = 0, M-CT. 0, N-CT.0 ×  $1 - 657$ ,  $0 + 0 = 057 - 0.056$   $1 + 41 = 650$   $(n_1, n_1)$ ,  $ACD = 0$ <br> $ACD = 0.05$  =  $ACD = 1$ ;  $ACD = -ACC + 3$  $I$  67. 0, 1 -67.0, 67.0, 667.14) = 669.18,49.14  $0.01 + 0.10 + 0.011 + 0.0011 + 0.0011 + 0.0011 + 0.0011 + 0.0011 + 0.0011 + 0.0011 + 0.0011 + 0.0011 + 0.0011 + 0.0011 + 0.0011 + 0.0011 + 0.0011 + 0.0011 + 0.0011 + 0.0011 + 0.0011 + 0.0011 + 0.0011 + 0.0011 + 0.0011 + 0.0011 + 0.0011 + 0.0011 + 0$  $ACC = -ACC_1$ ;  $I = ACC_2$ ;  $ACC = 0$ ;<br> $I = 0$ ;  $I = ACC_1$ ;  $I = 0$ ;  $I = 0$ ;  $I = 0$ ;  $I = 0$ ;  $I = 0$ ;  $I = 0$ ;  $I = 0$ ;  $I = 0$ ;  $I = 0$ ;  $I = 0$ ;  $I = 0$ ;  $I = 0$ ;  $I = 0$ ;  $I = 0$ ;  $I = 0$ ;  $I = 0$ ;  $I = 0$ ;  $I = 0$ ;  $I = 0$ ;  $I = 0$ ;  $I = 0$ ;  $I =$  $\mathbf{u}$  $C<sub>1</sub>(M,N)$ ACC = ACC +  $10.111221$  $ACC = ACC + M2$ 1ACC.6T.01: I; ACC =  $-ACC$ , ACC, ACC = ACC + JP LAI JMP L4:  $J = ACC$ ;  $ACC = 0$ ; I= ACC; ACC = 0 ; ACC = ACC +  $10 = 000$  :  $000 = 0$  $0 = 227$  $\circ$ L. (200-Zm-0) 1: (ACC=0); i 14CC-NE-01- $\ddot{\phantom{1}}$  $\ddot{=}$  $J = ACC$ ; ACC = 0 ;

![](_page_29_Picture_8.jpeg)

 $\mathbb{R}^2$ 

 $\epsilon$ 

![](_page_30_Picture_18.jpeg)

 $\mathbb{Q}$ 

 $\frac{1}{\sqrt{2}}\sum_{i=1}^{n-1}\frac{1}{\sqrt{2}}\left(\frac{1}{\sqrt{2}}\right)^2.$ 

 $\frac{1}{2}$ 

![](_page_31_Picture_20.jpeg)

 $\mathcal{A}_{\mathcal{A}}$ 

![](_page_32_Picture_8.jpeg)

 $\frac{1}{\sqrt{2}}\frac{d\omega}{d\omega}$ 

 $\frac{1}{2} \left( \frac{1}{2} \right)$ 

![](_page_33_Picture_28.jpeg)

 $\frac{1}{2}$ 

 $\ddot{\cdot}$ 

 $\frac{1}{2}$ 

 $\ddot{\odot}$ 

 $\ddot{\phantom{0}}$ 

 $\frac{1}{4}$ 

PATH.13 :

![](_page_34_Picture_11.jpeg)

 $\mathcal{C}$ 

 $\acute{\chi}$ 

![](_page_35_Picture_20.jpeg)

 $\sim 10^6$ 

S.

![](_page_36_Picture_4.jpeg)

**A TABE ZEMBAHRE) I BETHAR PENTRANG DEPENDENT DE** 

![](_page_37_Picture_4.jpeg)

 $\frac{1}{2}$ 

![](_page_38_Picture_26.jpeg)

 $\mathcal{F}_{\mathcal{G}}$ 

 $\mathcal{F}_{\mathcal{A}}$ 

 $\hat{\mathcal{A}}_{\text{eff}}$ 

 $\ddot{\phantom{0}}$ 

 $\mathcal{S}$ 

![](_page_39_Picture_5.jpeg)

 $\epsilon$  ).

Hideki Nakano  $EFCS198-3$ 

# USER'S MANUAL

This program is to check the correctness of an ALGOL subprogram. An assertion (or condition) which will be used to check the program of its correctness is to be inserted as 'COMMENT' in the program. There is to be an initial assertion at the start of the subprogram, a final assertion at the end, and also, an intermedizte assertion which is to be inserted whenever there is a value assignment.

The ALGOL subprogram to be run on this program must be runable on a computer. That is, its program must be in accordance with the ALGOL GO report. There are certain additional limitations also. W The subprogram to be input must be within the block of "BEGIN' and 'END' statements; that is, the statements BEGIN' and END' may not be in the program. (2) Booleen arguments may not be used. (3) 'THEN' must be followed by a 'GOTO' statement. (4) 'ELSE' is not permitted in the 'IF' statements.

When a subprogram of ALGOL, under these restrictions, is run on this program it will

print out all the paths that are to be taken, with their assertions appearing at the begining and at the end of each paths. All of the conditional arguments will appear in parenthesis. Also 'EQ', 'GT', 'GE', 'LT', and 'LE' will be printed in the form of  $\equiv$ ,  $\ge$ ,  $\ge$ ,  $\le$ , and  $\le$  respectively.

 $\pmb{\Theta}$ 

 $P_0$  2

![](_page_42_Picture_1.jpeg)

#### PROGRAM VERIFIER FOR TAE DAP-16 LANGUAGE

The Program verifier is a program written in SNOBOL, which accepts as input DAP-16 programs with preconditions inserted.

#### input data for the Program Verifier

I'he DAP-16 program to be verified, may consist of:

1) Condition cards: They contain a star  $(*)$  in column 1, followed by COMDjx ; j is an integer denoting the level of subsection and <sup>X</sup> is an optional identifier. The main section being verified is taken as level zero.

if there is <sup>a</sup> controlled expression in <sup>a</sup> given section, this ex pression appears after CONDjx, separated from this by a blank. The conditions follow; tney are preceaed either by , GLOBAL, if tney are global conditions or preconditions for this section, or by , COND, if they are preconditions for the first executable statement of this section, or by both; they are separated by commas. On any such card, if the last non-blank character is a comma, a continuation card is to follow, which may be any card with a star in column 1 and is scanned from its first non-blank character.

- 2) Comment cards:Tney contain <sup>a</sup> star in column 1, but this star may not be followed by COHD.
- 3) DAP-16 statements: the Program verifier accepts the following subset of rhe standard Honeywell 516/516 instruction repertoire:

 $-L$ oad and store instructions,

-Arithmetic instructions,

-Logical instructions,

-Snift instructions,

-five Control instructions, which are:

 $-1-$ 

- CAS Compare
- IRS Increment, Replace and skip
- JAP Unconditional Jump
- NOP No Operation
- $-$  SZE Skip if  $[A_4] = 0$

<sup>A</sup> memory reference instruction may use direct addressing, indexing, and indirect addressing.

Note; In the conditions as well as in the listing of the paths, <sup>a</sup> quantity between brackets represents the contents of the location whose address is the quantity itself : for example, [lab] represents the contents of location lab ; lab may be <sup>a</sup> Symbolic address, or an absolute address, or a hardware register. The accumulator is represented by .A. and the index register by .X, or location 0.

#### Output of the Program Verifier

The output of the Program Verifier consists of four parts:

1) Echo of the DAP-16 input program:

Errors messages are given for syntax errors which prevent further processing of the i)AP~16 program by the Program Verifier. These messages follow the statements which are incorrect and are indicated as fiiit ERROR IN STATEMENT ABOVE.

If such messages are printed, the output will consist of this first part only.

2) Listing of the BAP-IG statements:

Each executable statement is printed in this part. It is prefixed with an identification number wnich will later allow the user to know which statements have been taken in <sup>a</sup> given path.

3) Listing of the condixions;

The conditions appearing in the DAP-16 program are listed in this part.

 $-2-$ 

### 4) Listing of the paths:

All the paths found in the DAP-16 program are listed in this part. They appear in the following form:

 $-$  PATH.n

- Assertion at the beginning of the path (condition or precondition)
- Instructions executed in the path; tney are prefixed by the identification of part 2.
- Conditions imposed by the program for this path; tney are prefixed by the identification number of part 2, followed by an arrow, for example, if, in part 2, the statement IRS BETA appears as 13 17 IRS BETA it will appear as

![](_page_45_Picture_478.jpeg)

-3-

Diagnostics are given in this part for loops which are not broken by an assertion, and may therefore never terminate. They follow the incorrect statement and have the following form:

**ffiff ERROR 3 IN PATH ABOVE: PATH COMTAINS A LOOP.** This indicates that such a statement should be preceded by an assertion. Ihe listing of the other paths is not affected by this error, but an error message will be printed before the listing of the paths for each occurence of such an error, in the following form: ERROR 3 IN PATH.n AT STATEMENT x.

![](_page_46_Picture_30.jpeg)

 $\begin{array}{c} \bullet \\ \bullet \\ \bullet \end{array}$ 

انانا

 $\frac{1}{2}$ 

 $\sim$   $\sim$ 

 $\label{eq:1} \frac{1}{\sqrt{2}}\int_{\mathbb{R}^3}\frac{1}{\sqrt{2}}\left(\frac{1}{\sqrt{2}}\right)^2\frac{1}{\sqrt{2}}\left(\frac{1}{\sqrt{2}}\right)^2\frac{1}{\sqrt{2}}\left(\frac{1}{\sqrt{2}}\right)^2.$ 

 $\frac{1}{2} \sum_{i=1}^n \frac{1}{2} \sum_{j=1}^n \frac{1}{2} \sum_{j=1}^n \frac{1}{2} \sum_{j=1}^n \frac{1}{2} \sum_{j=1}^n \frac{1}{2} \sum_{j=1}^n \frac{1}{2} \sum_{j=1}^n \frac{1}{2} \sum_{j=1}^n \frac{1}{2} \sum_{j=1}^n \frac{1}{2} \sum_{j=1}^n \frac{1}{2} \sum_{j=1}^n \frac{1}{2} \sum_{j=1}^n \frac{1}{2} \sum_{j=1}^n \frac{1}{2} \sum_{j=$ 

 $\omega_{\rm{eff}}$ 

 $\mathcal{L}_{\mathcal{L}}$ 

![](_page_47_Picture_34.jpeg)

 $\ddot{\phantom{0}}$ 

 $\ddot{\phantom{0}}$ 

 $\begin{bmatrix} 1 \\ 1 \\ 1 \\ 1 \end{bmatrix}$ 

 $\ddot{\cdot}$ 

المتأول استقبادا المتحاشين والمحافظ

 $\ddot{\phantom{1}}$ 

 $\frac{1}{2}$ 

 $\frac{1}{2}$ 

 $\mathcal{O}$ 

![](_page_48_Picture_22.jpeg)

a kan malika pelahan nang ditum ke numbung kan sa selasa di dipelukan ngala dan mengalakan melayak di mengenta<br>Dipelukan mengan mengangkan sebagai di dipelukan di dipelukan mengangkan mengangkan menerak kan kan kementan m

 $\mathcal{L}_{\text{eff}}$ 

L

Į

.<br>جون شونداری روس اور ب

PRINTING OF THE CATHS PLATAGRAPH

![](_page_49_Picture_4.jpeg)